## **Pokoloruj obrazek zgodnie z instrukcją:**

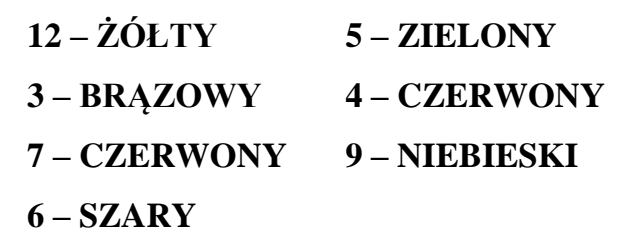

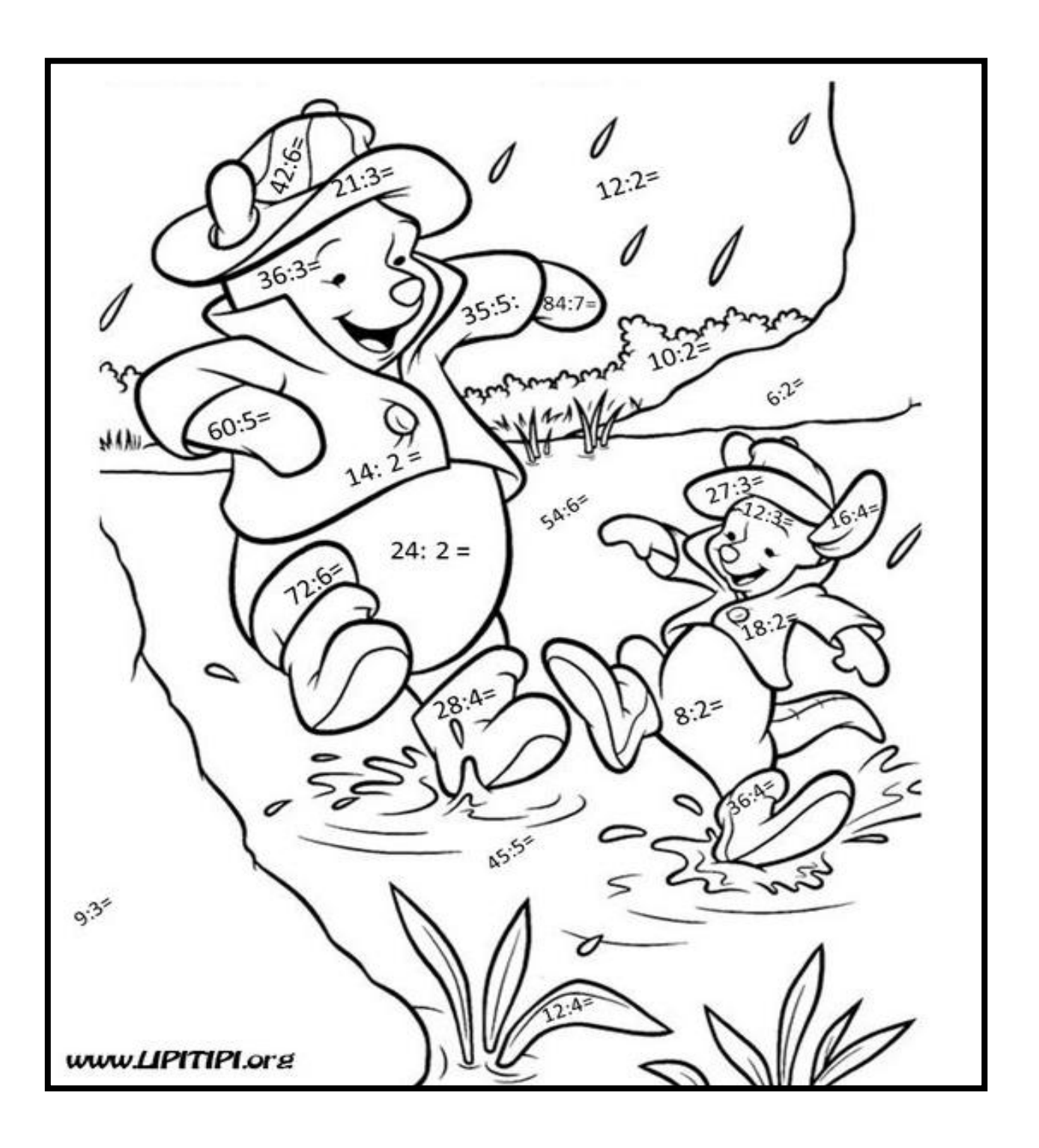